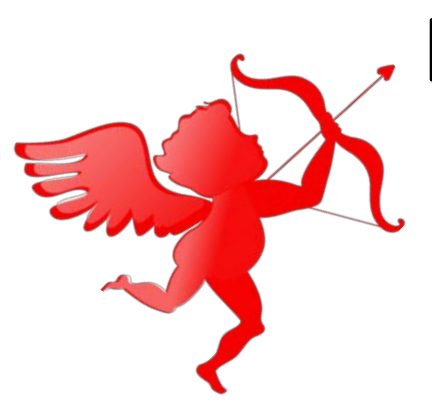

# Introduction to Digital Logic.

**CS 64: Computer Organization and Design Logic Lecture #11 Winter 2020**

> Ziad Matni, Ph.D. Dept. of Computer Science, UCSB

#### Administrative

- Lab 6 out today
	- Due by next week \*\*Thursday\*\*
		- Extra time to finish it (it's challenging)
- •Midterm Exam grades will be posted by the weekend

#### Lecture Outline

- Intro to Binary (Digital) Logic Gates
- Truth Table Construction
- Logic Functions and their Simplifications
- The Laws of Binary Logic
- Electronic circuits when used in computers are a series of switches
- 2 possible states: either ON (1) and OFF (0)

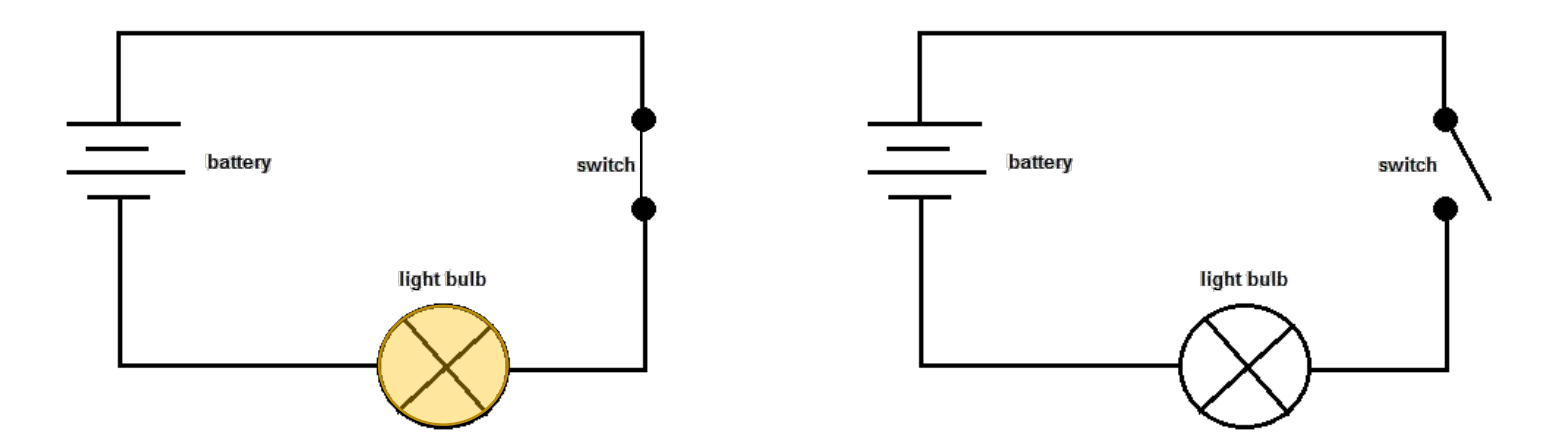

• **Perfect for binary logic representation!**

### Basic Building Blocks of Digital Logic

• Same as the bitwise operators:

**NOT AND OR XOR**

#### **etc...**

• We often refer to these as "**logic gates**" in digital design

# Electronic Circuit Logic Equivalents

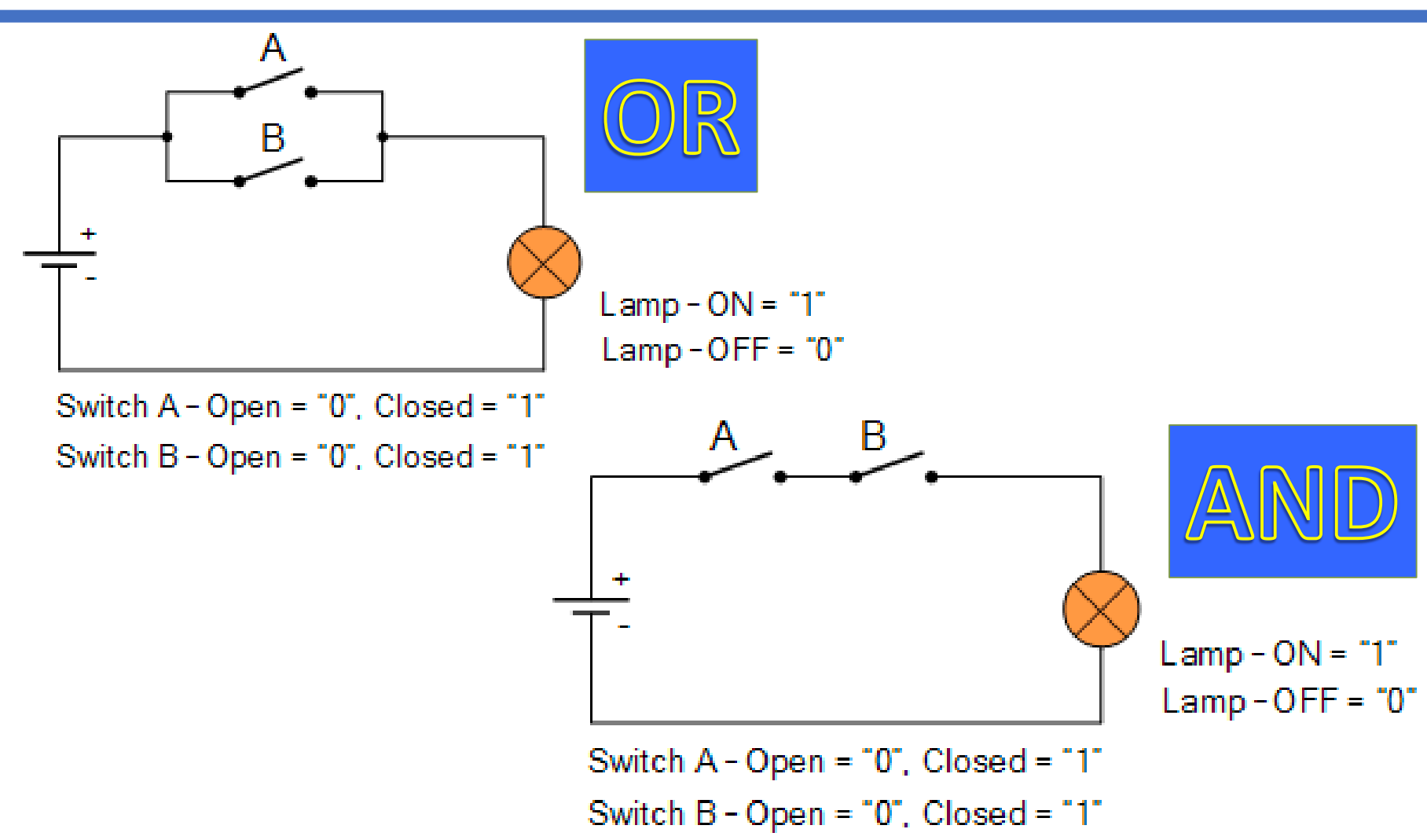

# Graphical Symbols and Truth Tables NOT

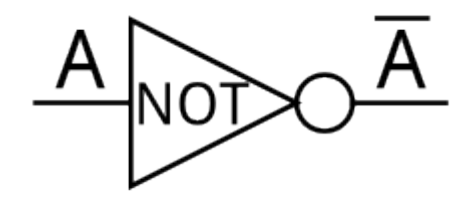

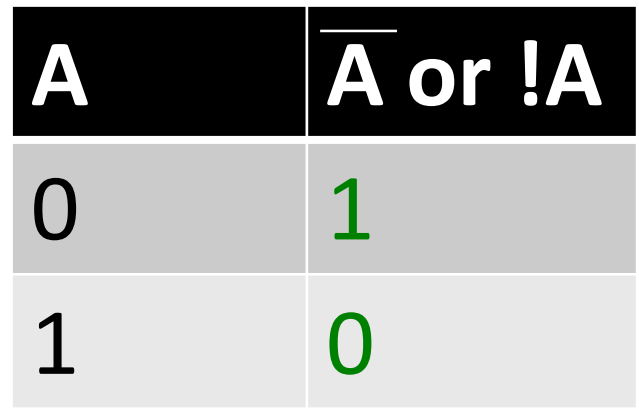

# Graphical Symbols and Truth Tables AND *and* NAND

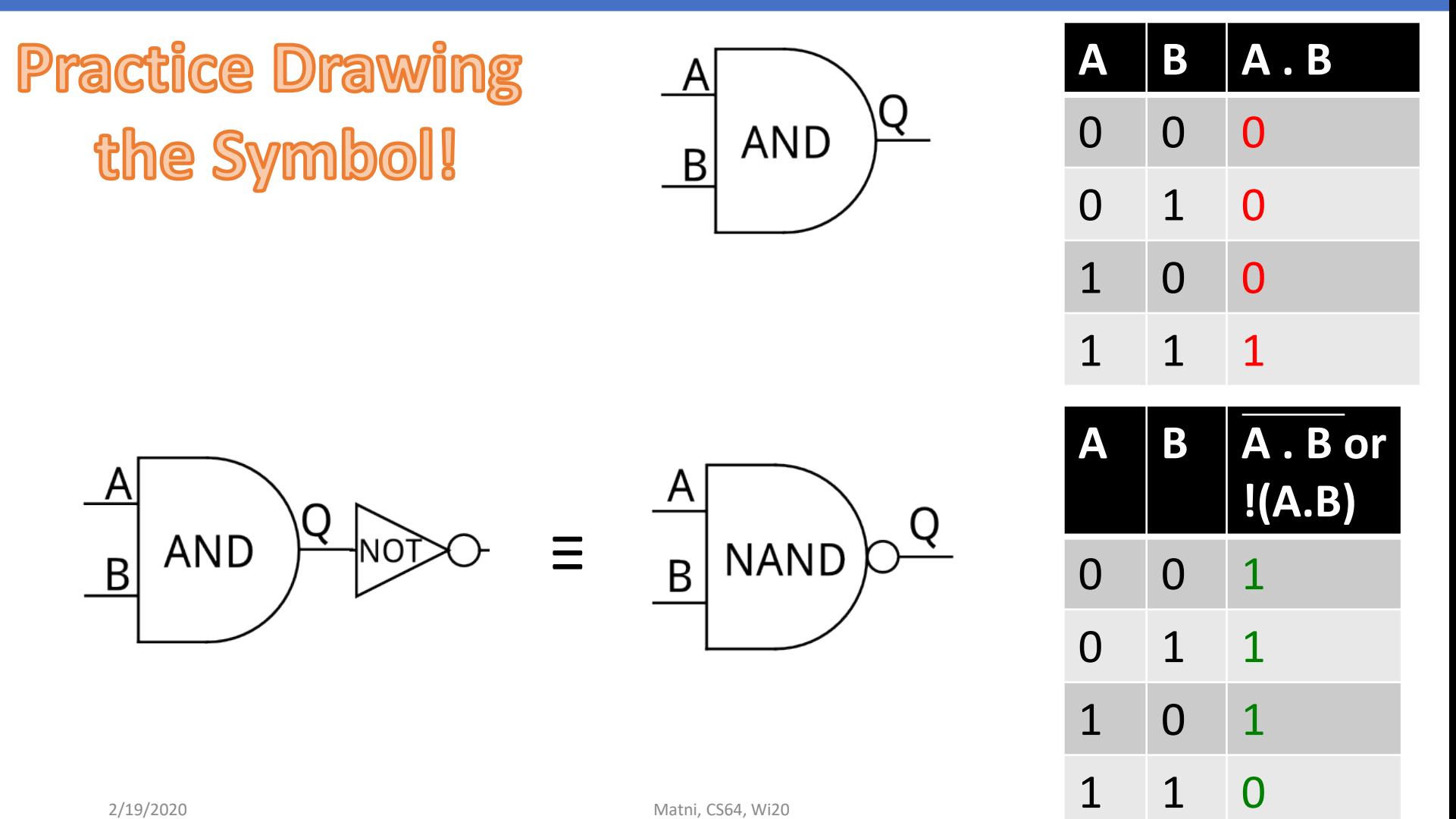

# Graphical Symbols and Truth Tables OR *and* NOR

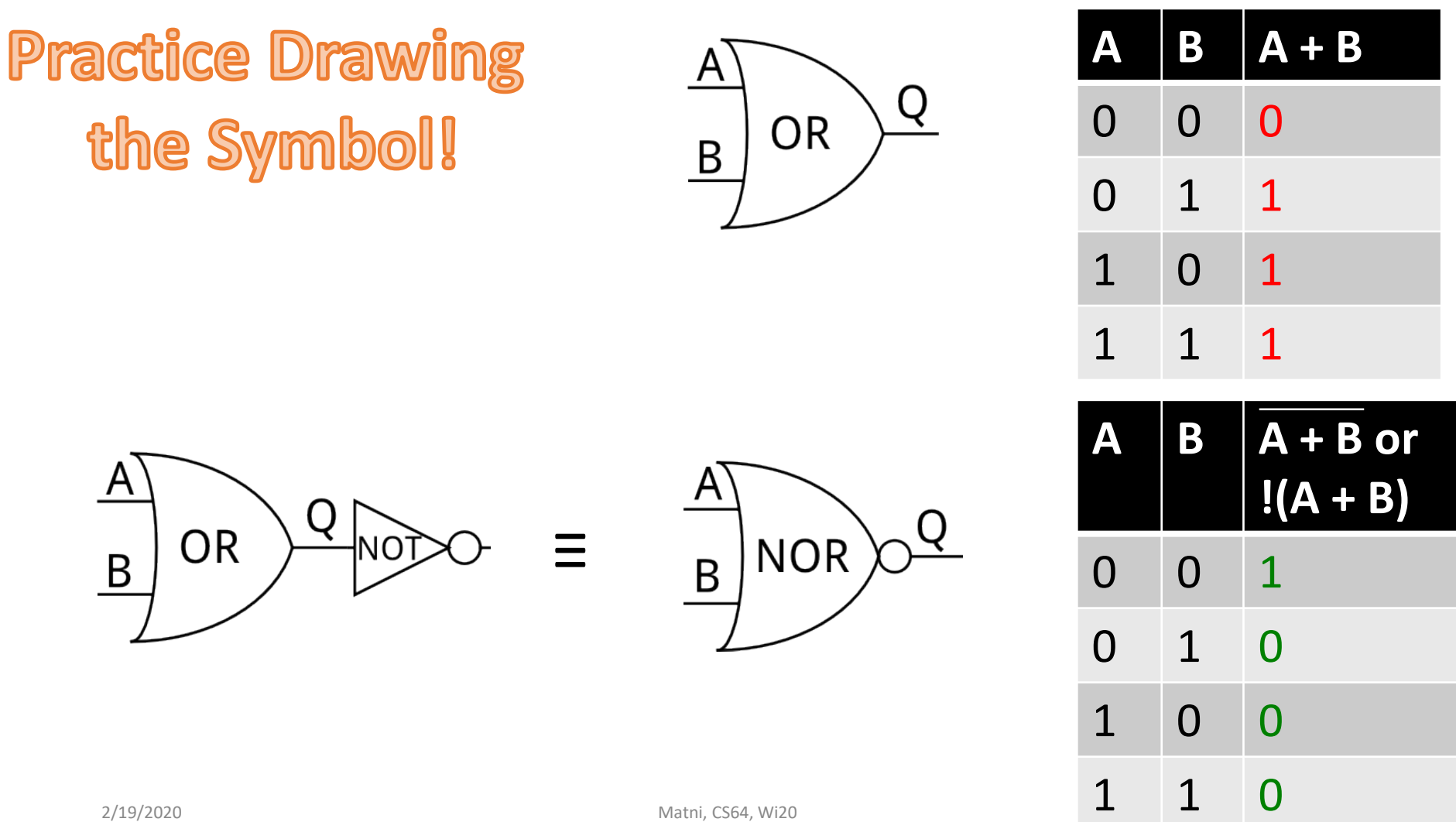

# Graphical Symbols and Truth Tables XOR and XNOR

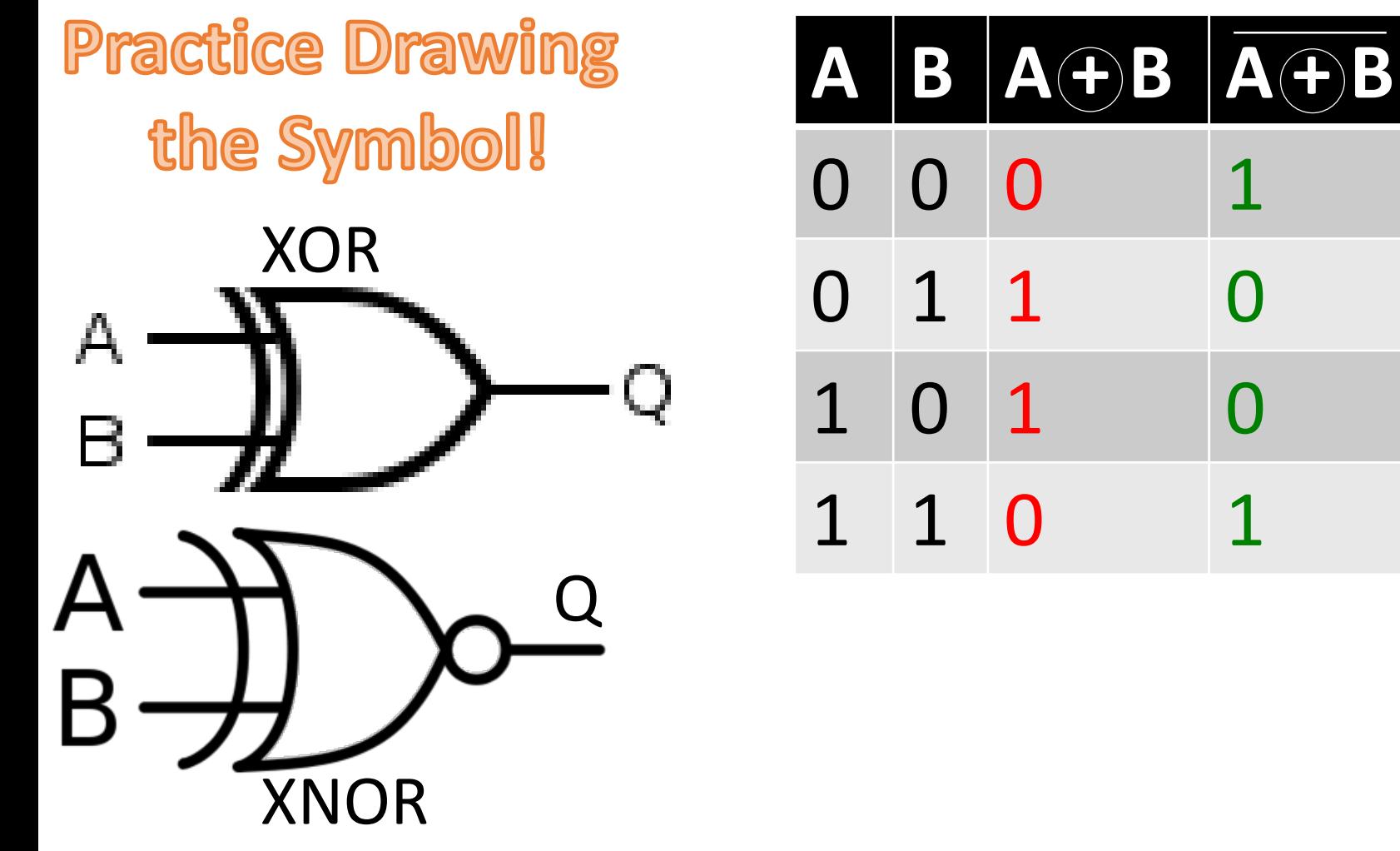

#### Constructing Truth Tables

- T.Ts can be applied to ANY digital circuit
- They show ALL possible inputs with ALL possible outputs
- Number of entries in the T.T.
	- = **2N**, where N is the number of **inputs**

# Example: Constructing the T.T of a 1-bit Adder

- Recall the 1-bit adder:
- **3 inputs**:  $I_1$  and  $I_2$  and  $C_1$ 
	- Input1, Input2, and Carry-In
	- How many entries in the T.T. is that?
- 2 outputs: R and  $C_0$ 
	- Result, and Carry-Out
	- You can have multiple outputs: **each** will still depend on *some combination* of the inputs

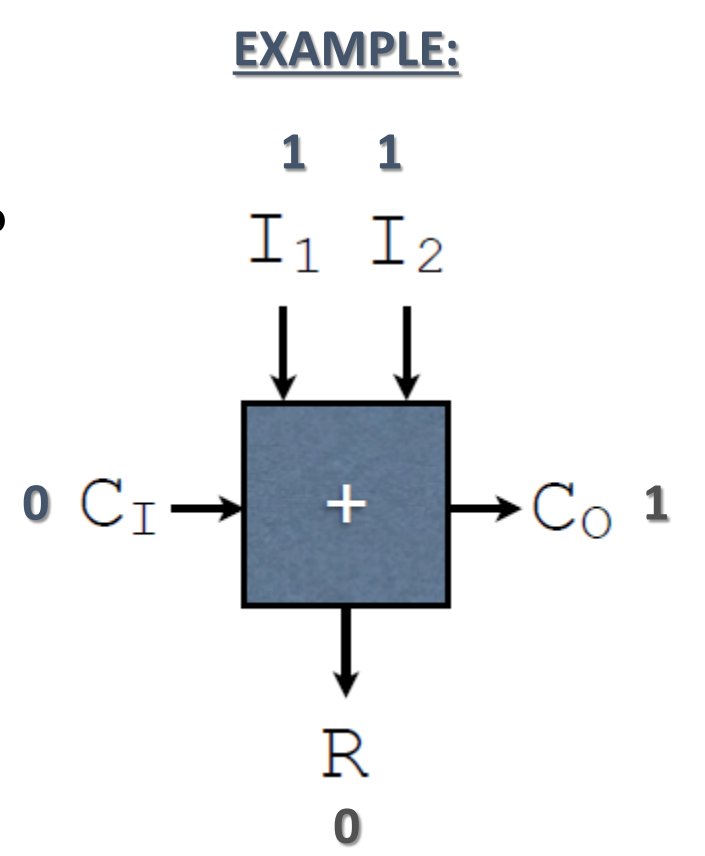

### Example: Constructing the T.T of a 1-bit Adder

# **T.T Construction Time!**

# Example: Constructing the T.T of a 1-bit Adder

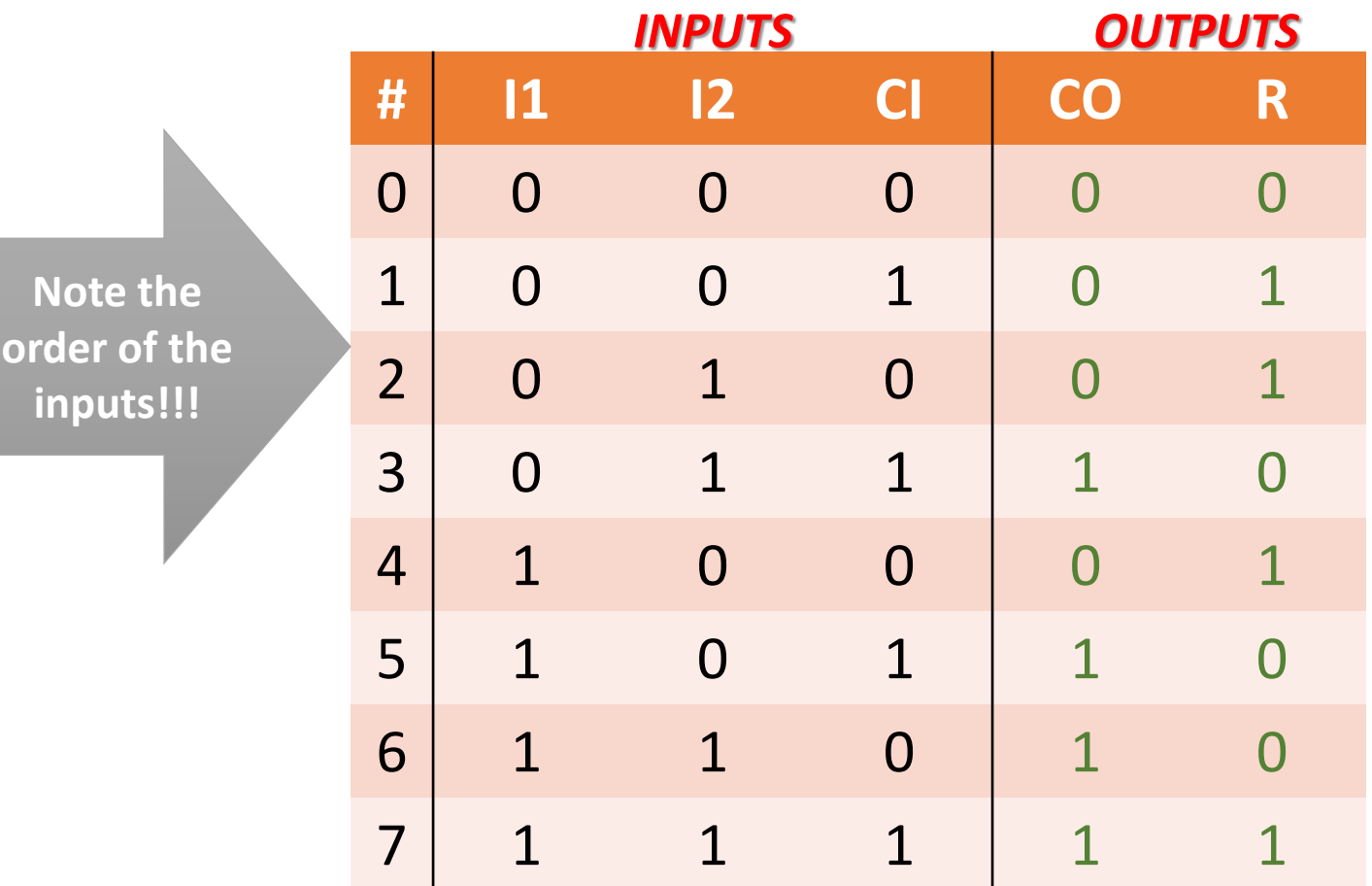

#### Logic Functions

#### • An **output function F** can be seen as a *combination* of 1 or more inputs

- Example:  $F = A \cdot B + C$  (all single bits)
- This is called **combinatorial logic**

#### *Equivalent in C/C++:*

```
boolean f (boolean a, boolean b, boolean c) 
{
     return ( (a & b) | c );
}
```
#### OR and AND as Sum and Product

- Logic functions are often expressed with basic logic building blocks, like ORs and ANDs and NOTs, etc…
- OR is sometimes referred to as "logical sum" or "logical union"
	- Partly why it's symbolized as "+"
	- BUT IT'S **NOT** THE SAME AS NUMERICAL ADDITION!!!!!!
- AND as "logical product" or "logical disjunction"
	- Partly why it's symbolized as "."
	- BUT IT'S **NOT** THE SAME AS NUMERICAL MULTIPLICATION!!!!!!

# Example

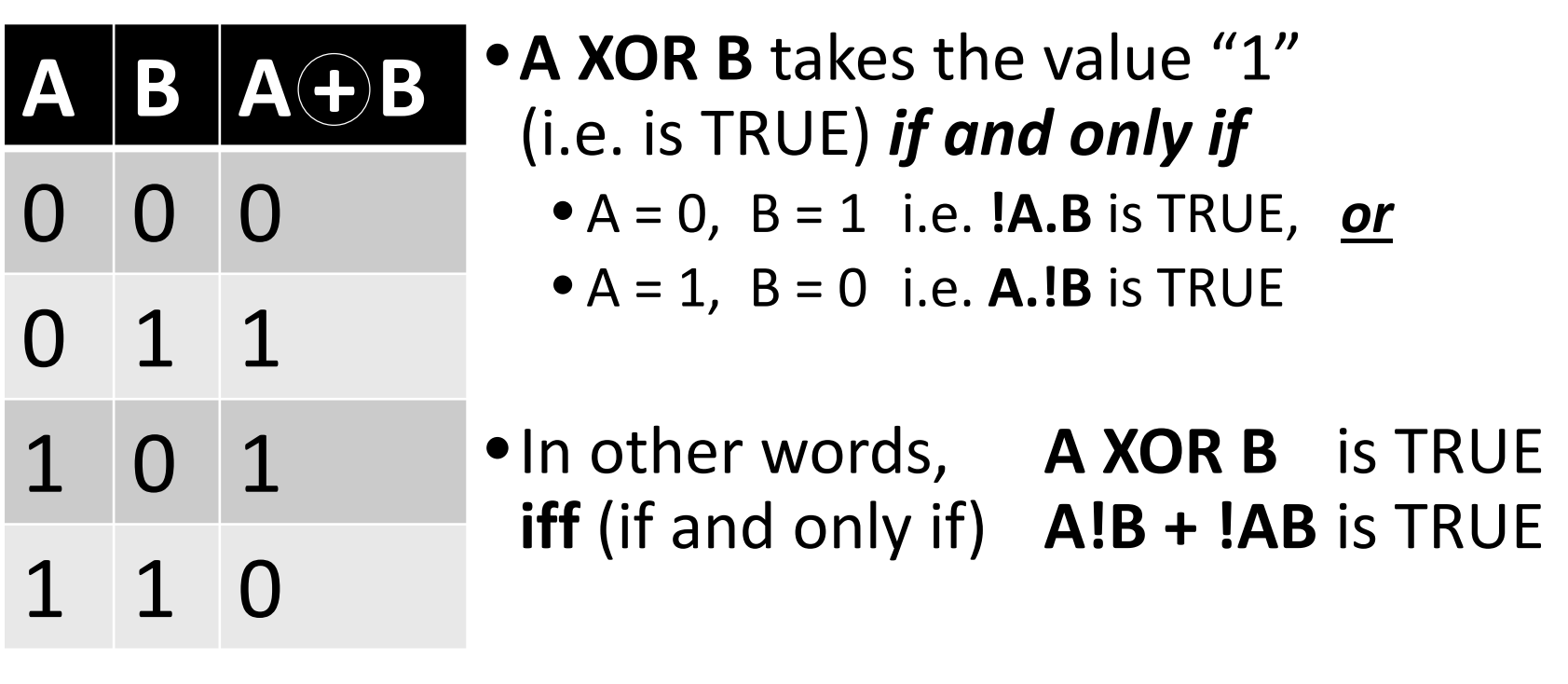

# $A + B = !A.B + A.!B$ *Which can also be written as:* **A.B + A.B**

#### Representing the Circuit Graphically

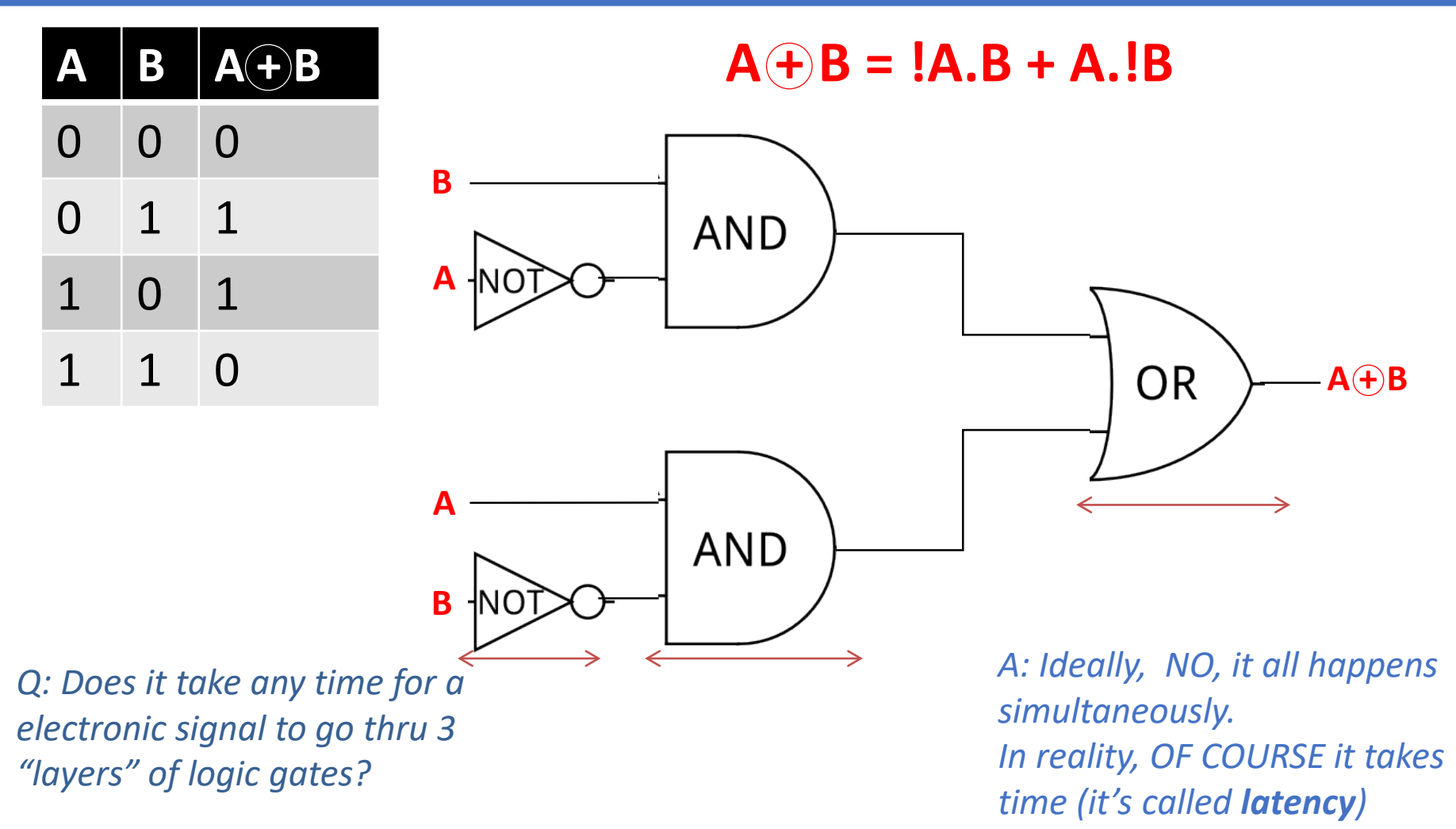

# What is The Logical Function for The Half Adder?

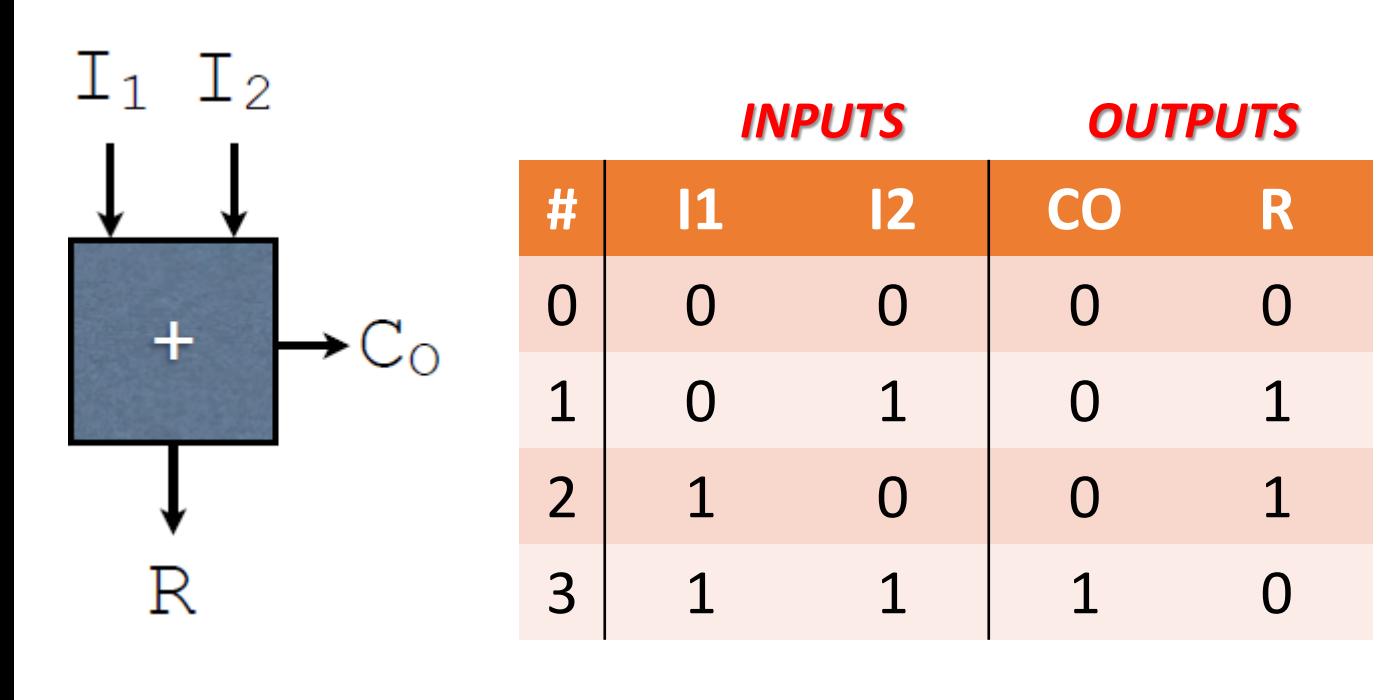

*Half Adder* 1-bit adder that does not have a Carry-In (Ci) bit.

This logic block has only 2 1-bit inputs and 2 1-bit outputs

*Our attempt to describe the outputs as functions of the inputs:*

$$
CO = I_1 \cdot I_2
$$
  
R = I\_1 \oplus I\_2

# What is The Logical Function for A Full 1-bit adder?

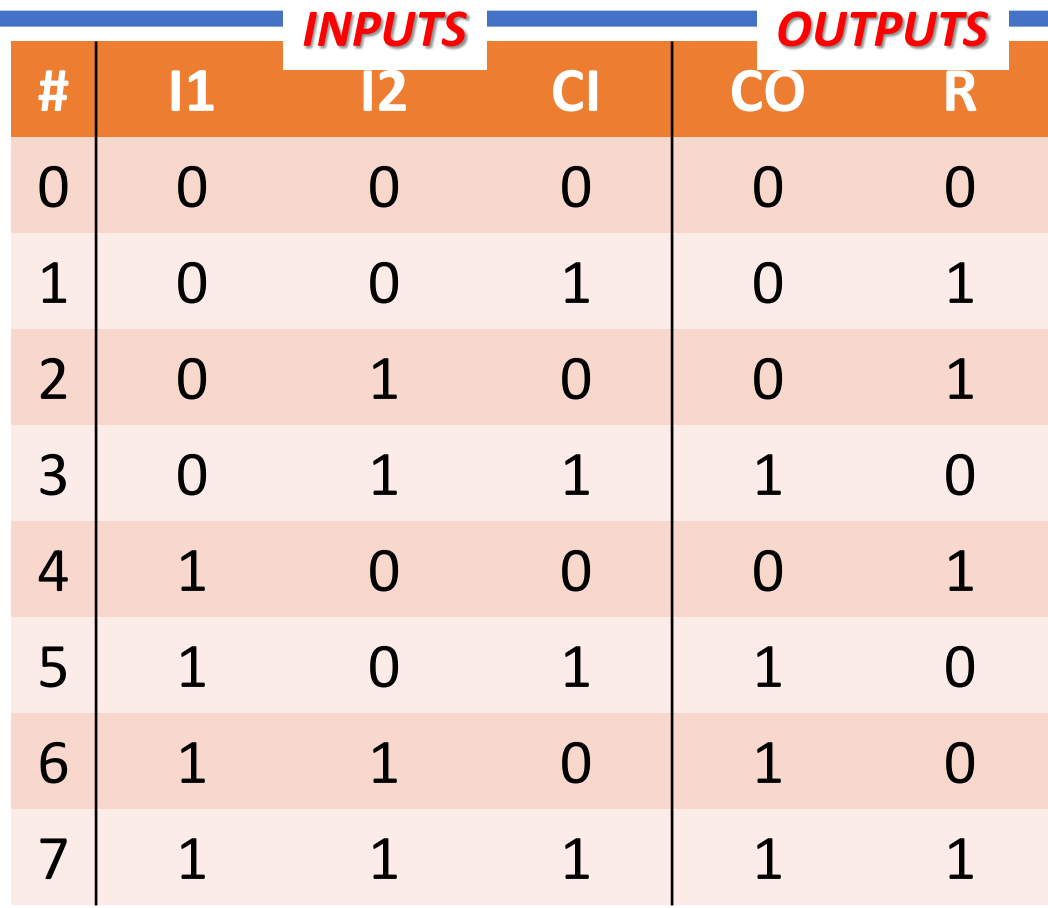

#### Ans.: CO = !11.12.CI + 11.!12.CI + 11.12.ICI + 11.12.CI  $R = \frac{11!}{1!2!C} + \frac{11!}{2!C} + \frac{11!}{2!C} + \frac{11!}{2!C} + \frac{11!}{2!C}$

### Minimization of Binary Logic

- Why?
	- It's MUCH easier to read and understand…
	- Saves memory (software) and/or physical space (hardware)
	- Runs faster / performs better
		- Why?... remember *latency*?
- For example, when we do the T.T. for (see demo on board):

 $X = A.B + A.IB + B.IA$ , we find that it is the same as

#### **A + B**

#### (saved ourselves a bunch of logic gates!)

#### Using T.Ts vs. Using Logic Rules

• In an effort to simplify a logic function, we don't always have to use T.Ts – we can use *logic rules* instead

Example: What are the following logic outcomes?

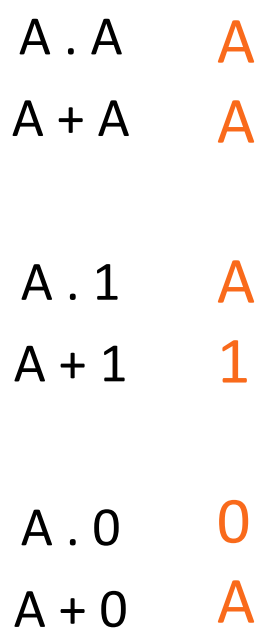

#### Using T.Ts vs. Using Logic Rules

#### •Binary Logic works in **Associative** ways

- •(A.B).C *is the same as* A.(B.C)
- •(A+B)+C *is the same as* A+(B+C)

#### •It also works in **Distributive** ways

- •(A + B).C *is the same as:* **A.C + B.C**
- •(A + B).(A + C) *is the same as:*

#### **A.A + A.C + B.A + B.C**

- $= A + A.C + A.B + B.C$
- $= A + B.C$

# More Examples of Minimization *a.k.a Simplification*

• Simplify:  $R = A.B + I.A.B$  $= (A + !A).B$  $=$  B **Let's verify it with a truth-table**

> *Note: often, the AND dot symbol (.) is omitted, but understood to be there (like with multiplication dot symbol)*

- Simplify:  $R = !ABCD + ABCD + !AB!CD + AB!CD$  $= BCD(A + !A) + !AB!CD +$ AB!CD
	- $= BCD + B!CD(IA + A)$
	- = B**C**D + B**!C**D
	- $= BD(C + IC)$

2/19/2020 **12/19/2020** Mathi, CS64, Wi20 **2010 Let's verify it with a truth-table** 

#### More *Simplification* Exercises

 $\bullet$  Simplify: R = !A!BC + !A!B!C + !ABC + !AB!C + A!BC  $=$  !A!B(C + !C) + !AB(C + !C) + A!BC  $=$  !A!B  $+$  !AB  $+$  A!BC  $=$  !A (!B + B) + A!BC  $=$   $!A + A!BC$ 

**You can verify it with a truth-table**

• Reformulate using **only** AND and NOT logic:

$$
R = !AC + !BC
$$
  
= C (!A + !B)  
= C. !(A.B) *De Morgan's*

#### *Law*

# Important: Laws of Binary Logic

Circuit Equivalence - each law has 2 forms that are duals of each other.

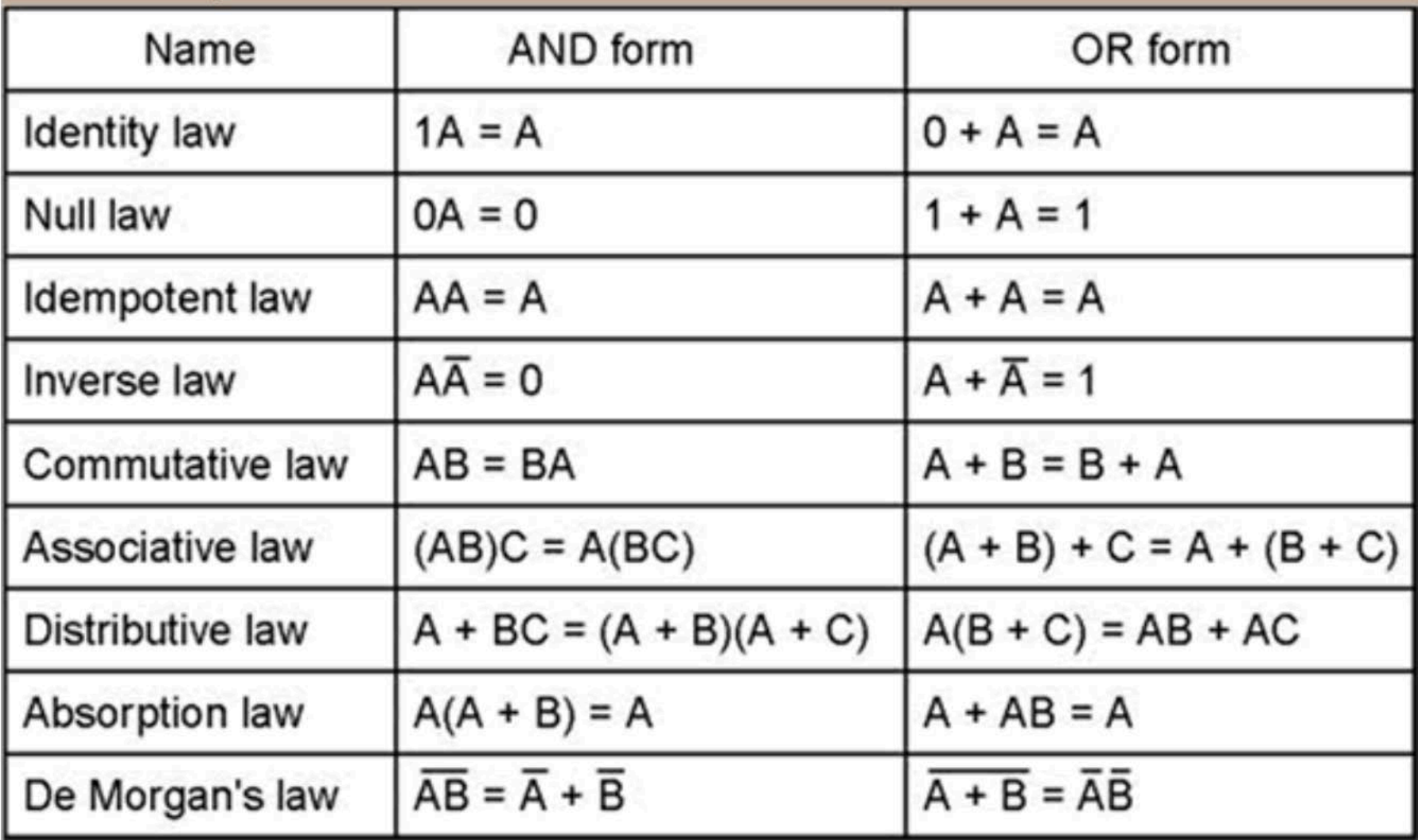

Simplify the Boolean expression:

• **(A+B+C).(D+E)' + (A+B+C).(D+E)**

Simplify the Boolean expression and write it out on a truth table as proof

• **X.Z + Z.(X'+ X.Y)**

Use DeMorgan's Theorm to re-write the expression below using at least one OR operation

• **NOT(X + Y.Z)**

- •When we get to *more* than 3 variables, it becomes challenging to use truth tables
- •We can instead use *Karnaugh Maps* to make it immediately apparent as to what can be simplified

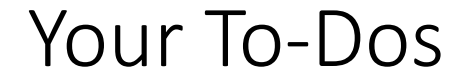

• Start Lab 6 on Thursday

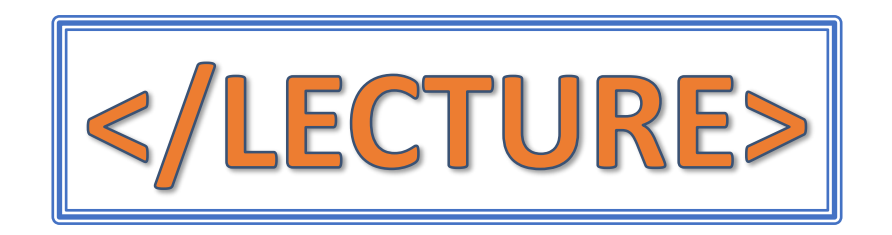